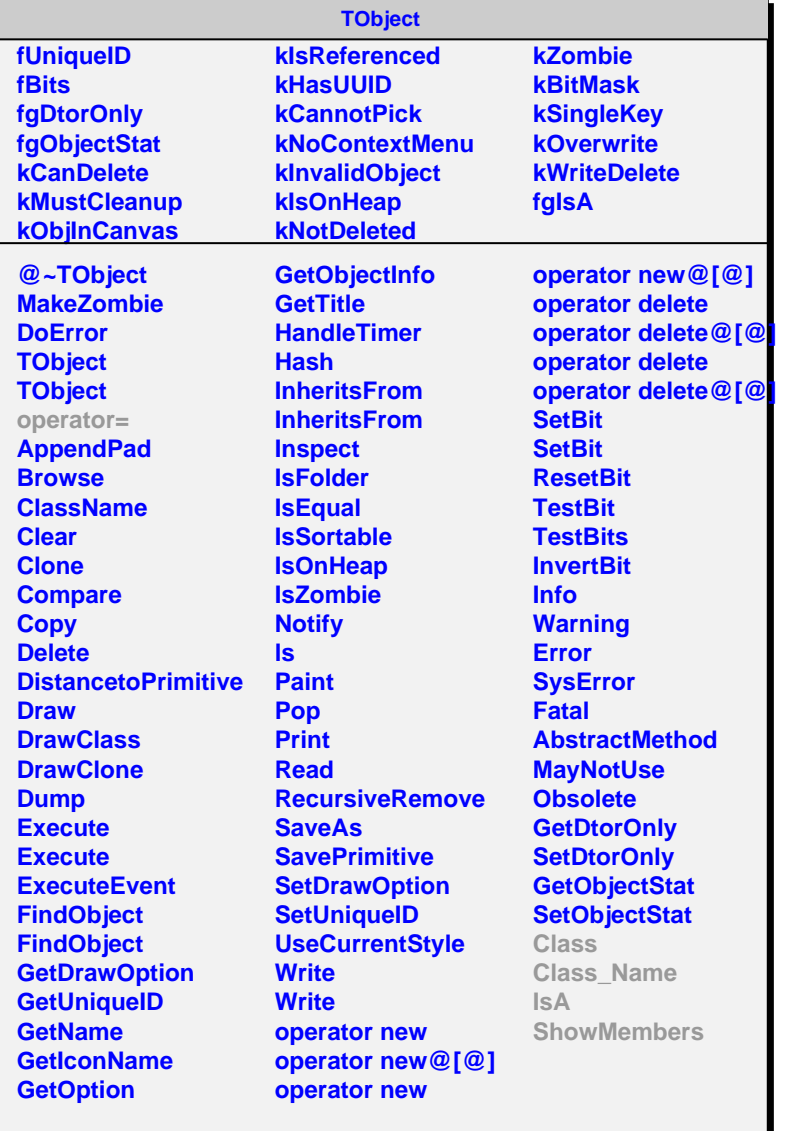

## **AliDigitNew**

**fAmp fId fIndexInList fgIsA**

**@~AliDigitNew AliDigitNew GetAmp GetId GetIndexInList SetIndexInList Class Class\_Name IsA ShowMembers Streamer StreamerNVirtual**

## **AliPHOSTriggerRawDigit fMod fXIdx fZIdx fTRURow fBranch fgIsA**

**@~AliPHOSTriggerRawDigit AliPHOSTriggerRawDigit AliPHOSTriggerRawDigit AliPHOSTriggerRawDigit operator= Get4x4Position GetModXZ Class Class\_Name IsA ShowMembers**